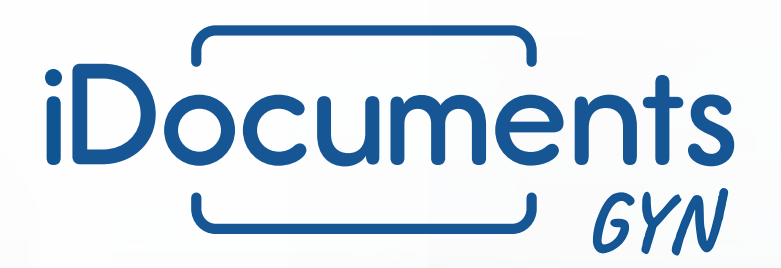

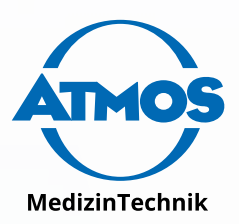

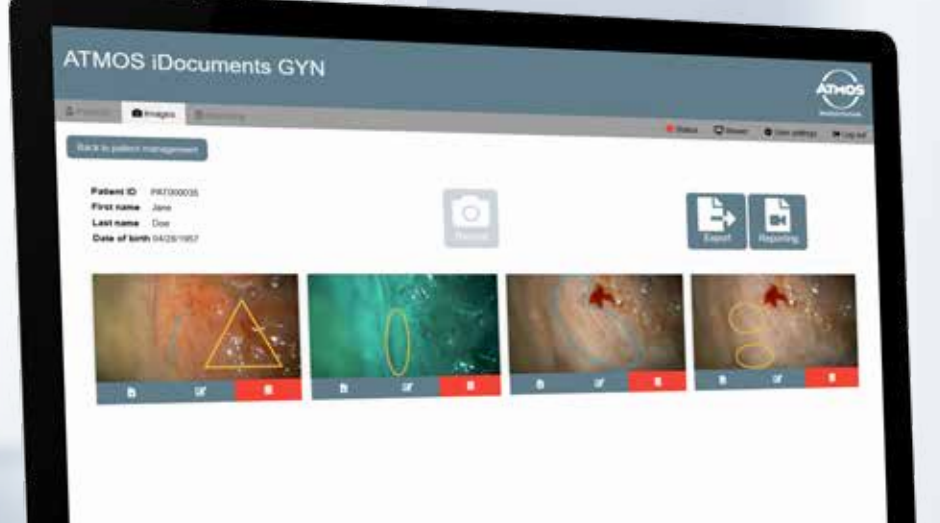

### **ATMOS iDocuments GYN**

### **Documentation software for dysplasia screenings**

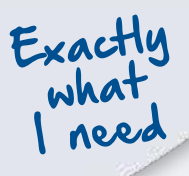

ATMOS MedizinTechnik is proud to present ATMOS iDocuments GYN innovative documentation software that allows gynecologists to carry out and document dysplasia screenings more quickly. The software can be easily integrated into existing IT environments.

### **One-for-all solution for gynecology.**

**ATMOS Gynecology**

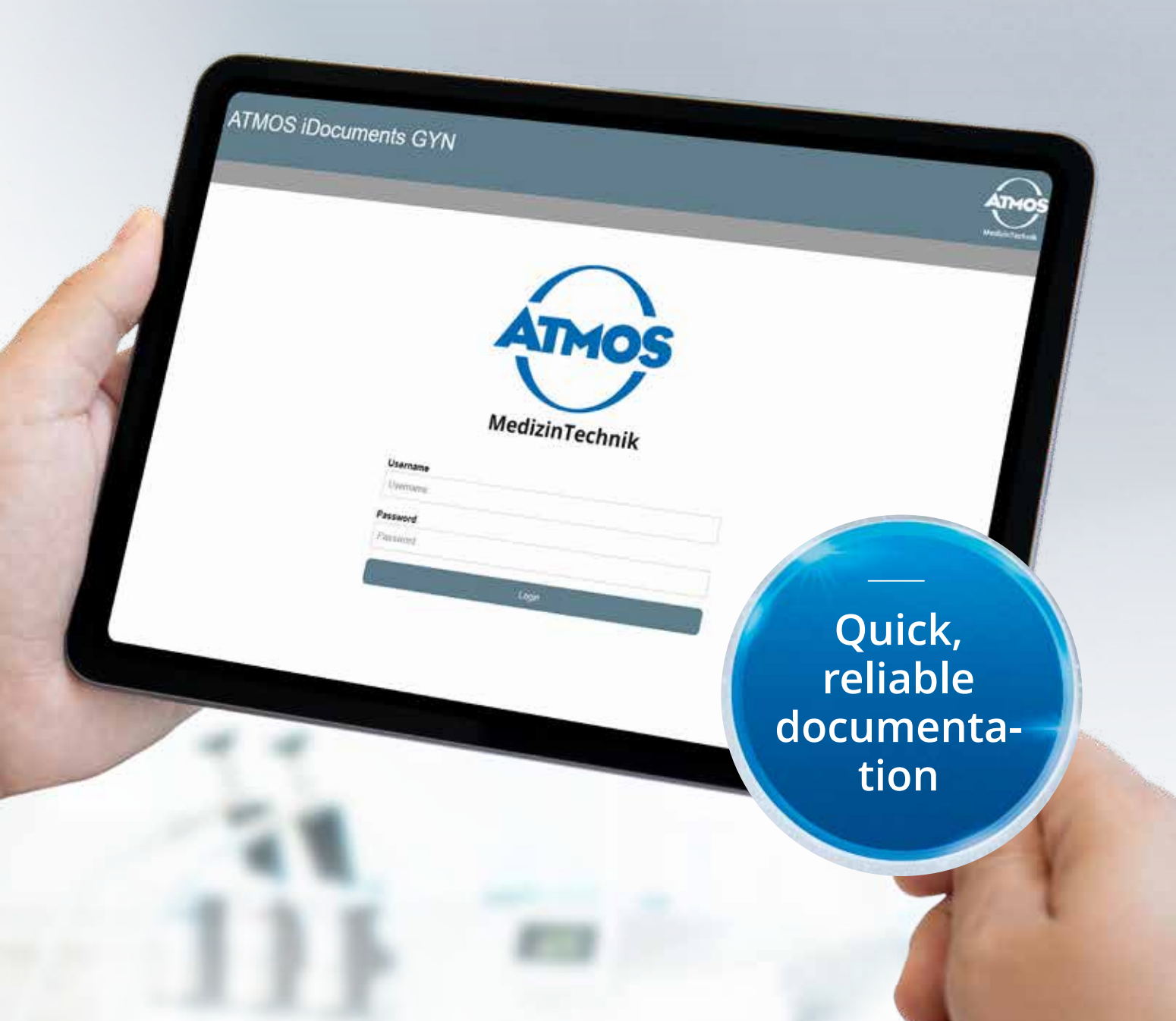

#### **DEVELOPED FOR GYNECOLOGISTS**

ATMOS iDocuments GYN was developed in close cooperation with leading experts and has several special technical features that makes it possible to perform time-consuming examination and documentation steps much more quickly and conveniently.

With the new ATMOS software, patient master data can be imported easily and quickly from the local information system. The image editing function can be used to add graphic markers or text to the individual images. For faster reporting, ATMOS iDocuments GYN offers a completely digitized

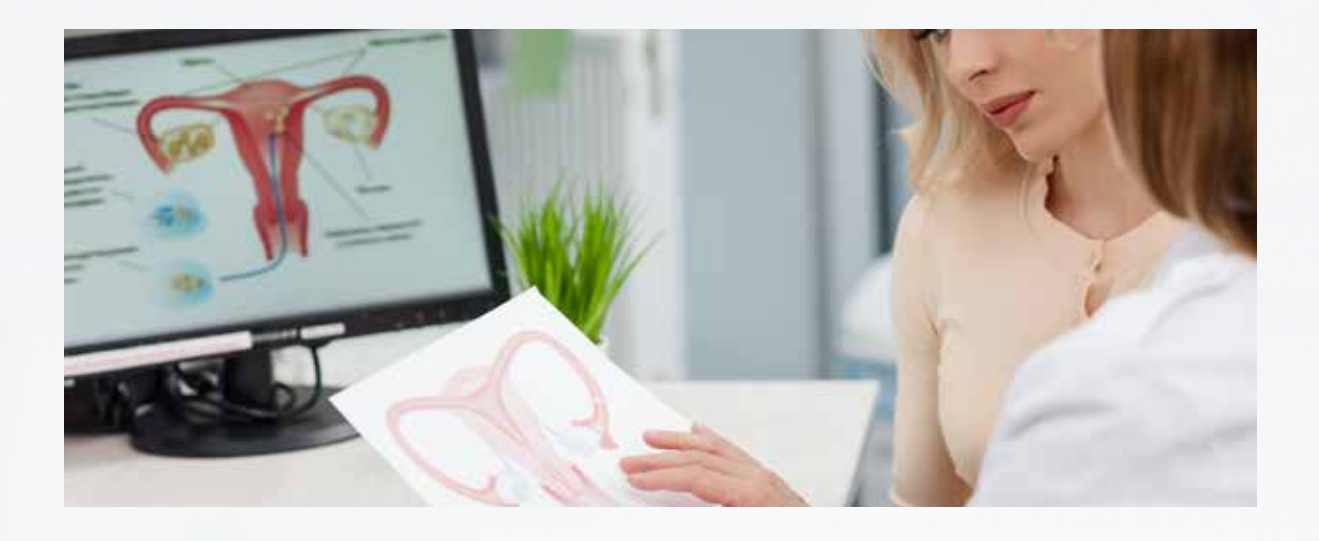

colposcopy report template based on IFCPC nomenclature: within the software, the individual fields can be activated or deactivated simply by clicking on them, or additional notes can be added to individual images using the comment function. All this not only makes examining and documenting more convenient for gynecologists, but also results in significant time savings — for every dysplasia screening.

#### **VALUED BY IT SPECIALISTS**

A closed and manufacturer-independent system that requires no local installations on end devices and can be easily connected to the existing practice/hospital system via integrated DICOM or GDT interfaces:

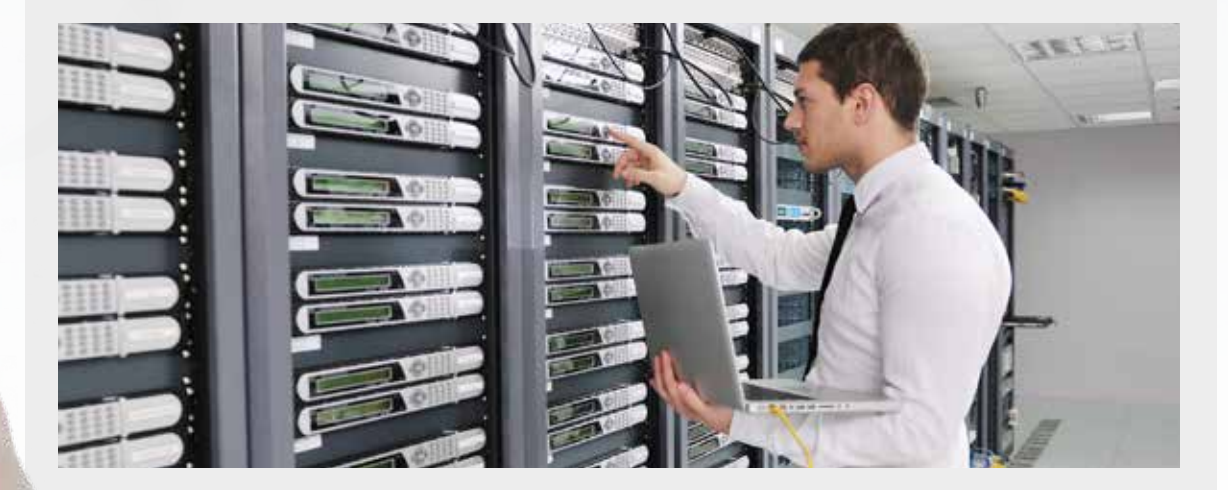

This makes ATMOS iDocuments GYN the optimal solution for IT teams seeking documentation software for gynecological practices and hospitals that is easy to install, use, and maintain.

**Significant time savings**

**From installation to examination to documentation:** ATMOS iDocuments GYN is impressive in every phase and with its web-based concept as well as its sophisticated features, it contributes noticeably to workflow optimization during gynecological examinations.

# **For optimal workflow during dysplasia screenings.**

#### **ATMOS iDocuments GYN**

#### **through optimized documentation processes**

- Automatic structuring of imported patient data according to the current stage of the examination
- Flexible image recording with the colposcope
- Quick image preview in the software
- Digital image editing by adding graphic markers or text comments

**Maximum process reliability**

#### **thanks to system-guided documentation**

• Clear structure, intuitive operating concept, and

standardized processes • Efficient image reporting via drag-and-drop integration of text templates

- Various text templates available (IFCPC-compliant or user-defined)
- Time-saving creation of reports using a digital colposcopy report template

**integration**

**thanks to out-of-the-box installation** 

#### **Easy**  • Easy integration into existing practice or hospital networks

• Web-based concept, no installation of clients on end devices required

- Secure data import and export via DICOM or GDT interface
- Available in various language versions

# iDocuments

**Everything in the right place at the right time:** To ensure that doctors can devote their fullest attention to the patient during the examination, ATMOS iDocuments GYN provides them with ideal support in every examination phase.

# **Documentation process? Optimized.**

**ATMOS iDocuments GYN — Documentation**

#### **OPTIMIZED WORKFLOW**

Many little things influence the course of a dysplasia screening. But a dysplasia screening is anything but a small matter. For this reason, ATMOS iDocuments GYN has bundled all topics relevant to examinations and documentation on a single platform and has established a workflow that guides doctors efficiently, thus noticeably reducing the workload.

For example, the imported patient data are automatically structured during the examination, and the patient is assigned a clear status in the software depending on the stage of the examination. The doctor can see all the relevant information at a glance and initiate the next steps without wasting any time. The new software by ATMOS also offers support with documentation. Graphic editing can be done quickly and easily, and free-text comments can be added to the images to provide further information.

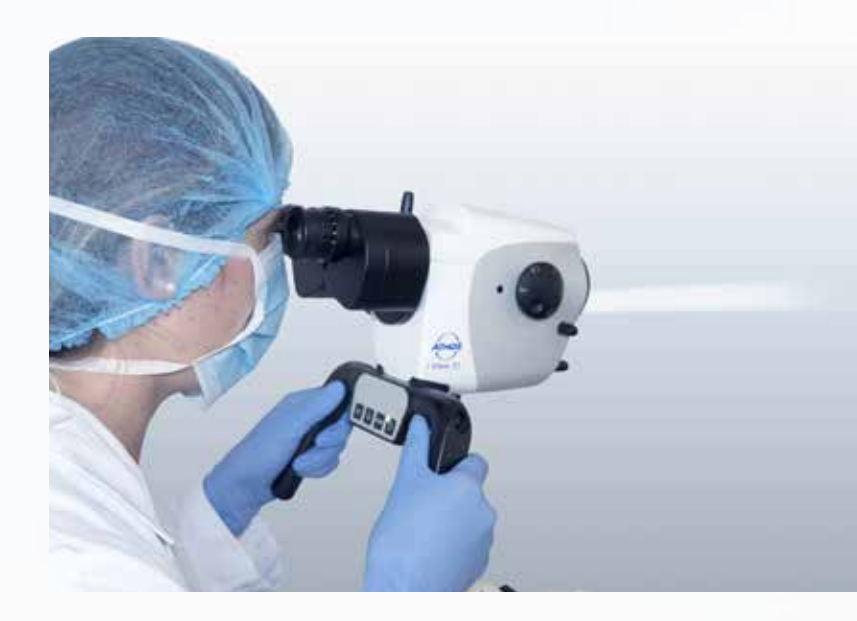

### **Significant time savings**

Simple image recording via pressure-sensitive control panel buttons on the ATMOS i View COLPO

### **Automatic status indicator**

After patient data have been imported, they are set automatically to their respective examination status (e.g., "New patient" or "In process"). A real-time search makes selecting patients easier.

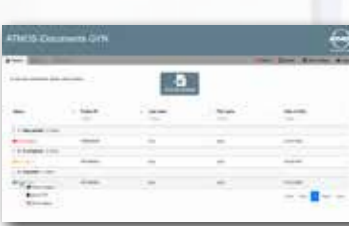

### **Flexible**

### **image recording**

During the examination, recordings can be made using the control panel buttons on the ATMOS i View COLPO, a foot switch, or the software. After subsequent preview in the software or on additional end devices (e.g., tablet, laptop, all-in-one PC), the recordings can be edited or deleted individually.

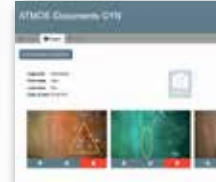

#### **Versatile image editing**

Single images can be annotated by inserting graphic markers or free-text comments. If the original recording is to be retained, the additional information is saved in a copy.

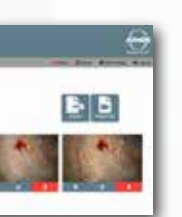

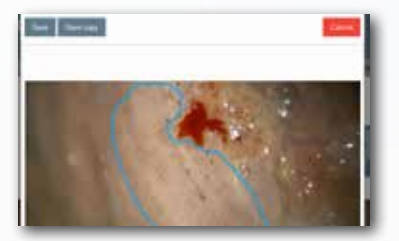

**Two products that complement each other perfectly:** With ATMOS i View COLPO, ATMOS MedizinTechnik offers gynecologists a technically superior colposcope that sets new standards in terms of usability and image quality and, in combination with ATMOS iDocuments GYN, ensures optimal examination results.

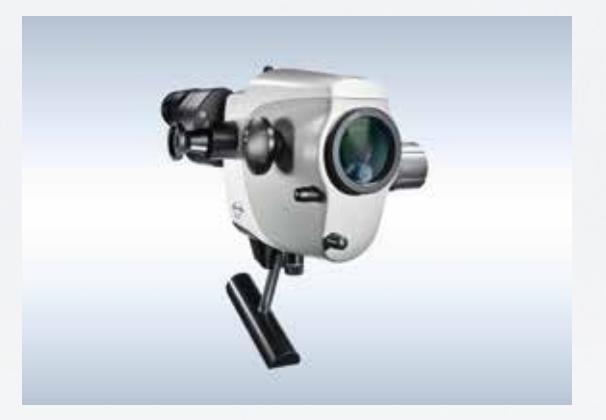

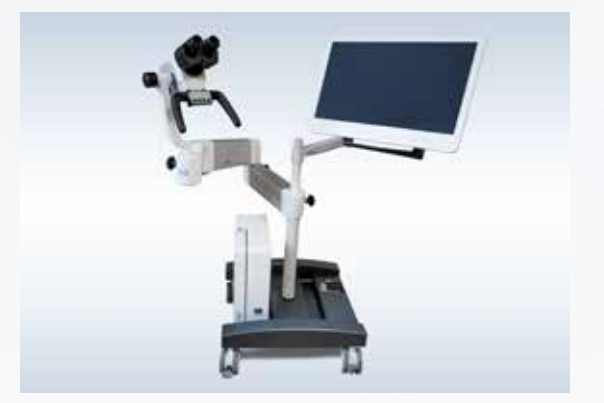

# **Diagnostic equipment? State-of-the-art.**

**ATMOS iDocuments GYN — Documentation**

**ATMOS** iDocuments GYN

#### **INTEGRABLE COLPOSCOPE**

The ATMOS i View COLPO is designed for gynecological examinations, offering impressive light intensity, depth of field, and intuitive handling. Innovative LED technology ensures homogeneous illumination, natural color rendering, and low thermal stress on the mucosa. The high-performance optics deliver high-resolution and color-corrected 3D images.

#### **LOCKABLE MOBILE FLOORSTAND**

The ATMOS mobile floorstand makes it possible to secure the colposcope in a specific position during the examination or to transport it to another examination room if necessary. Equipped with sturdy rollers and its own brake, the mobile floorstand can be moved or locked easily and provides more flexibility for changing examination situations.

**The new dimension of vision** Read the ATMOS i View COLPO brochure and discover the unique advantages the ATMOS colposcope has to offer for daily work routines in gynecological practices or hospitals.

 $SCH$  Scan the QR code

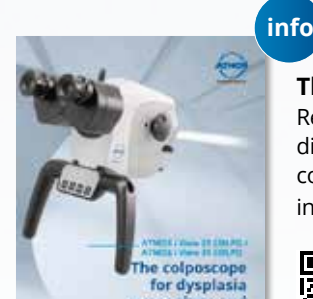

and download the brochure

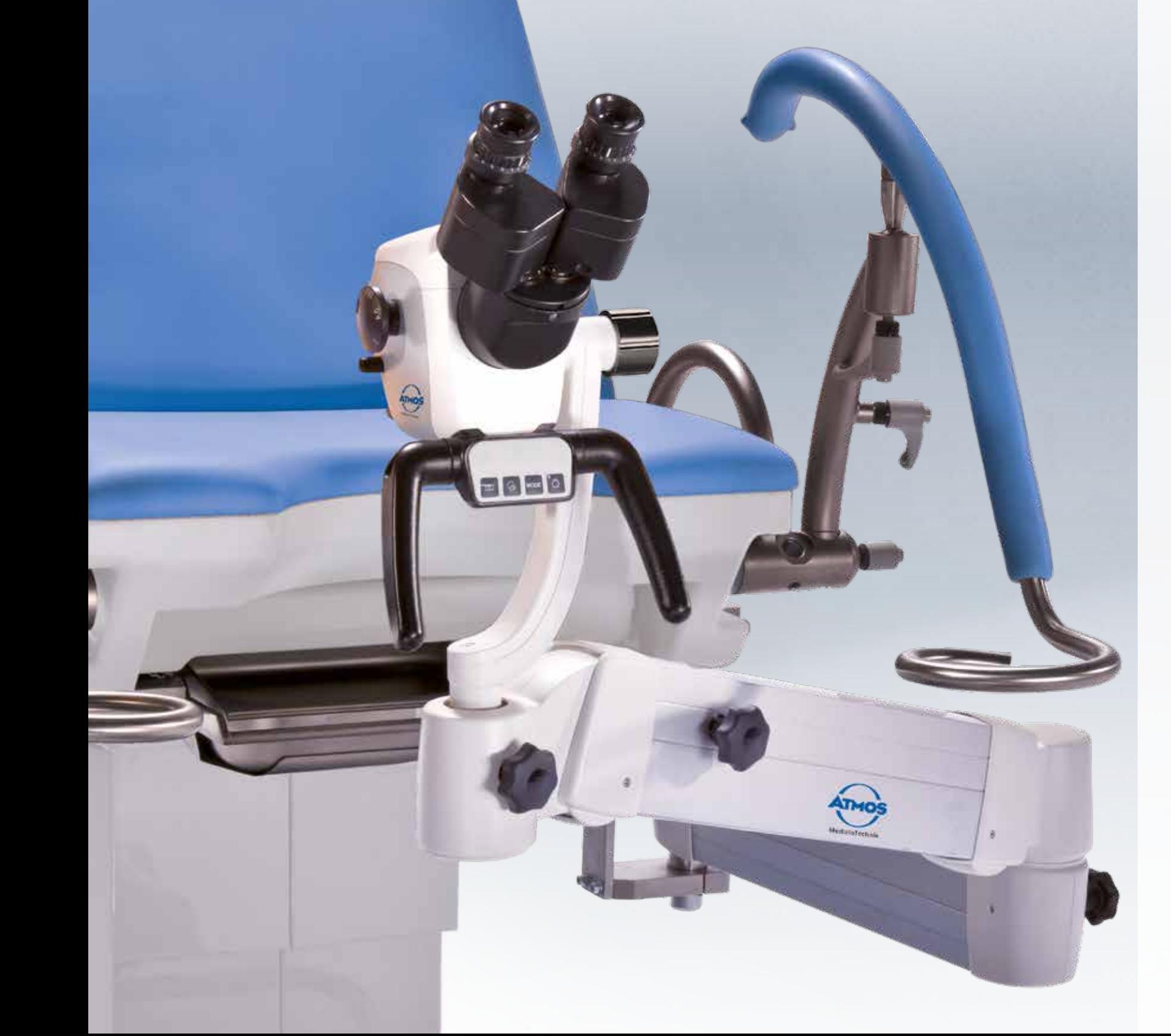

By combining patented LED technology that is gentle to tissues with the optical filter implemented by ATMOS, structures are displayed with significantly greater contrast and clarity. Use of the H.A.S.I. filter shows an average of 20 percent better contrasting of vascular changes than that of the conventional green filter.

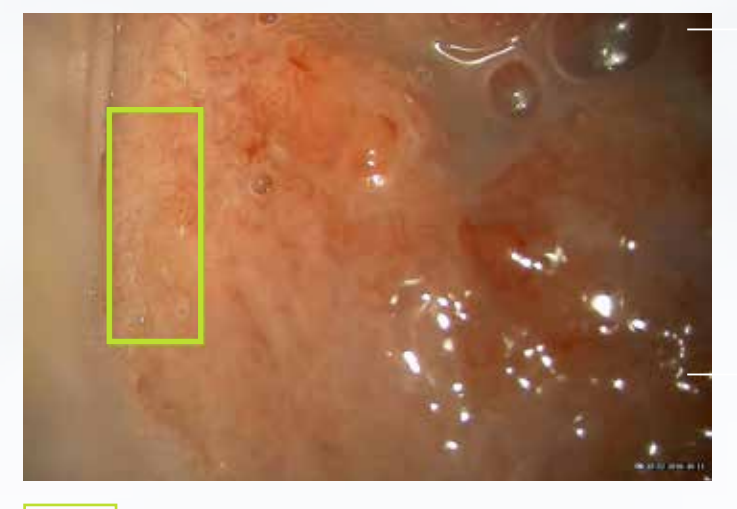

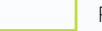

### **Superb contrast. With the H.A.S.I. filter.**

**Ideal for the early detection of cervical cancer**

ROI – region of interest

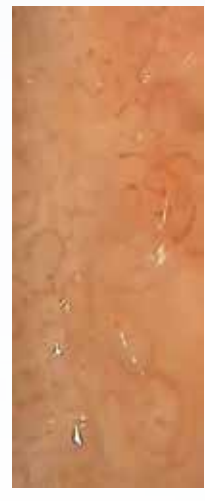

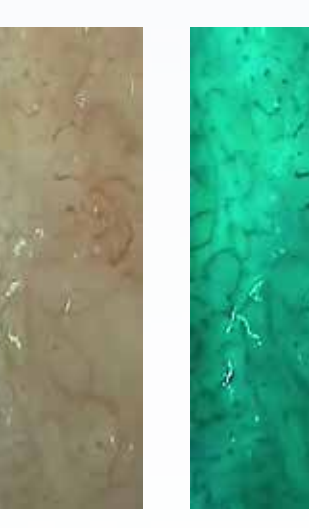

ROI without filter ROI green filter ROI H.A.S.I. filter

### **H.A.S.I. filter method**

**"Hemoglobin Absorption Spectral Imaging" for unsurpassed contrast enhancement of vessels on the mucosa**

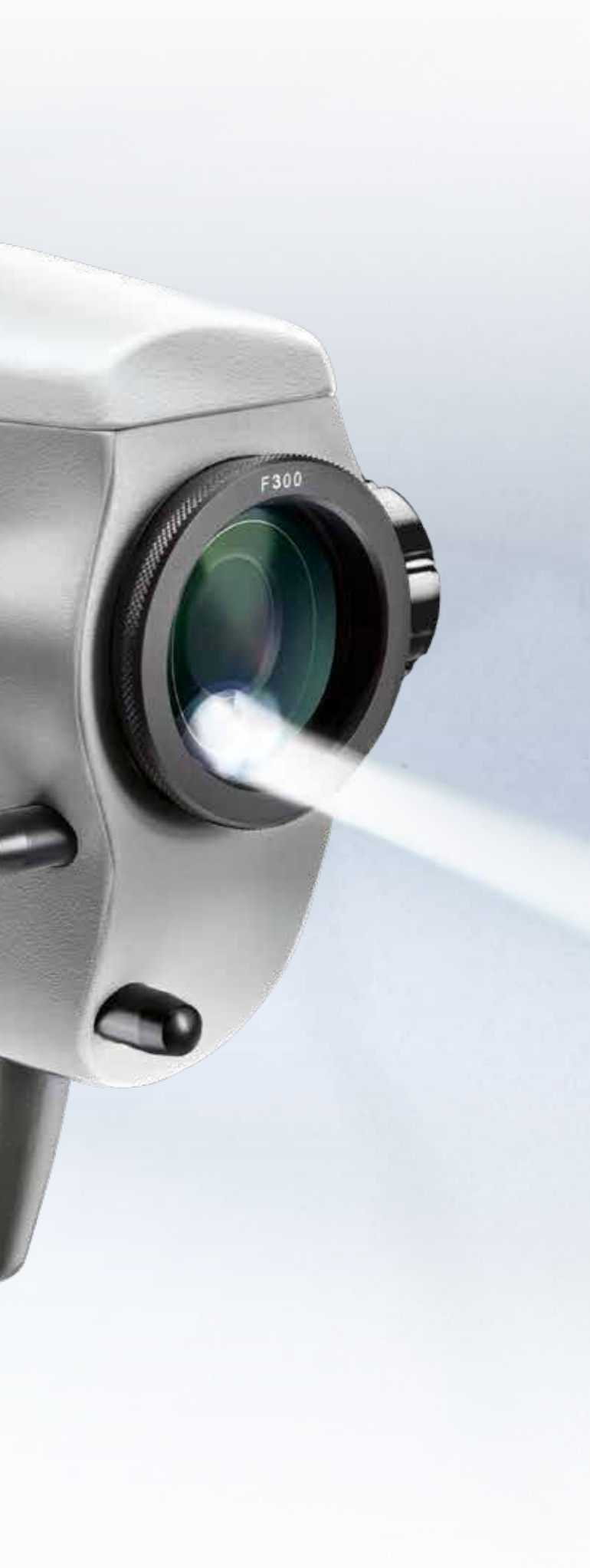

**Colposcopy report template:** A highlight in the new ATMOS iDocuments GYN software is the completely digitized colposcopy report template. Where previously you had to print out, fill in, scan and archive, with ATMOS iDocuments GYN you just need a few clicks.

# **Colposcopy report template? Digitized.**

**ATMOS iDocuments GYN — Documentation**

**Maximum process reliability**

#### **CLEAR LAYOUT**

Patient data, images, text templates: all the information required for reporting can be found on one interface in the new ATMOS iDocuments GYN. The doctor does not have to gather information from other systems, but instead can begin with the reporting process right after finishing the examination — even while the patient is still getting dressed.

#### **INTUITIVE OPERATION**

To ensure that nothing is overlooked when creating reports, the software guides gynecologists safely and efficiently through the documentation process via buttons that are easy to recognize and understand. Learning success comes quickly, so even when creating the second report, the doctor already knows exactly which steps must still be taken and what support and options the software offers him or her.

#### **SIMPLE REPORTING**

In addition to the option of commenting on images with free text, doctors can also use the new ATMOS documentation software to assign ready-made text templates to an image — simply by dragging and dropping. Two types of text templates are available for this purpose: standardized IFCPC-compliant text templates composed of activated fields from the digitized colposcopy report template, as well as individually created text templates. The final diagnosis can be entered in the field provided.

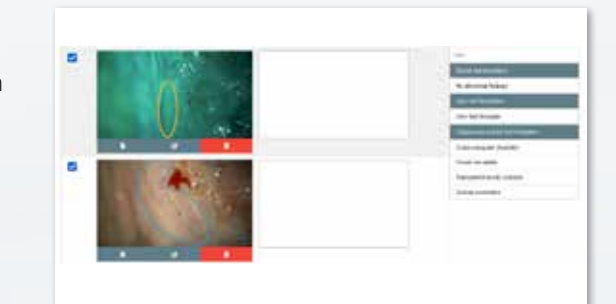

#### **FLEXIBLE EXPORT**

The examination results can be exported with a simple click. The results are then exported as a PDF file either via the DICOM or GDT interface or via an external data carrier to the connected information system and archived there. The reports can also be individualized, for example, by inserting the address or the logo of the hospital or practice in the header. The images created during the examination can be exported as an attachment to the colposcopic findings and/or as their own separate files.

**Step by step to an optimal report:** In order for gynecological examinations to be documented comprehensively and quickly, the ATMOS iDocuments GYN software relies on standardized processes, ready-made text templates, and intuitive operation.

# **Reporting? System-supported.**

**ATMOS iDocuments GYN — Documentation**

#### **DIGITAL DOCUMENTATION OF FINDINGS**

The colposcopy report template stored in ATMOS iDocuments GYN is based on the nomenclature for colposcopy adopted in Rio de Janeiro in 2011. This colposcopy report template contains everything gynecologists need to document colposcopic findings. To facilitate their work, ATMOS has completely digitized the colposcopy report template. The individual fields can be activated or deactivated simply by clicking on them. SCJ values or the percentage of the cervix can be entered quickly and easily in digital form with ATMOS iDocuments GYN.

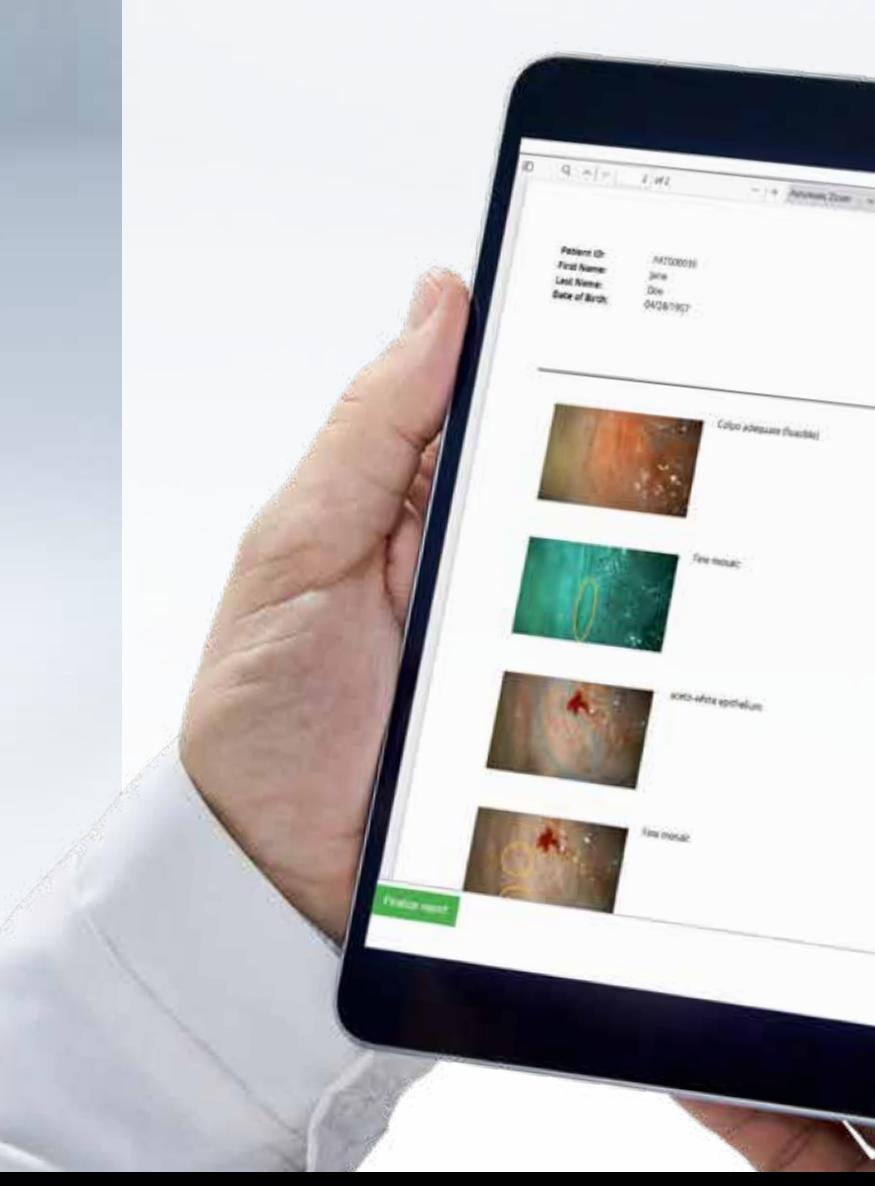

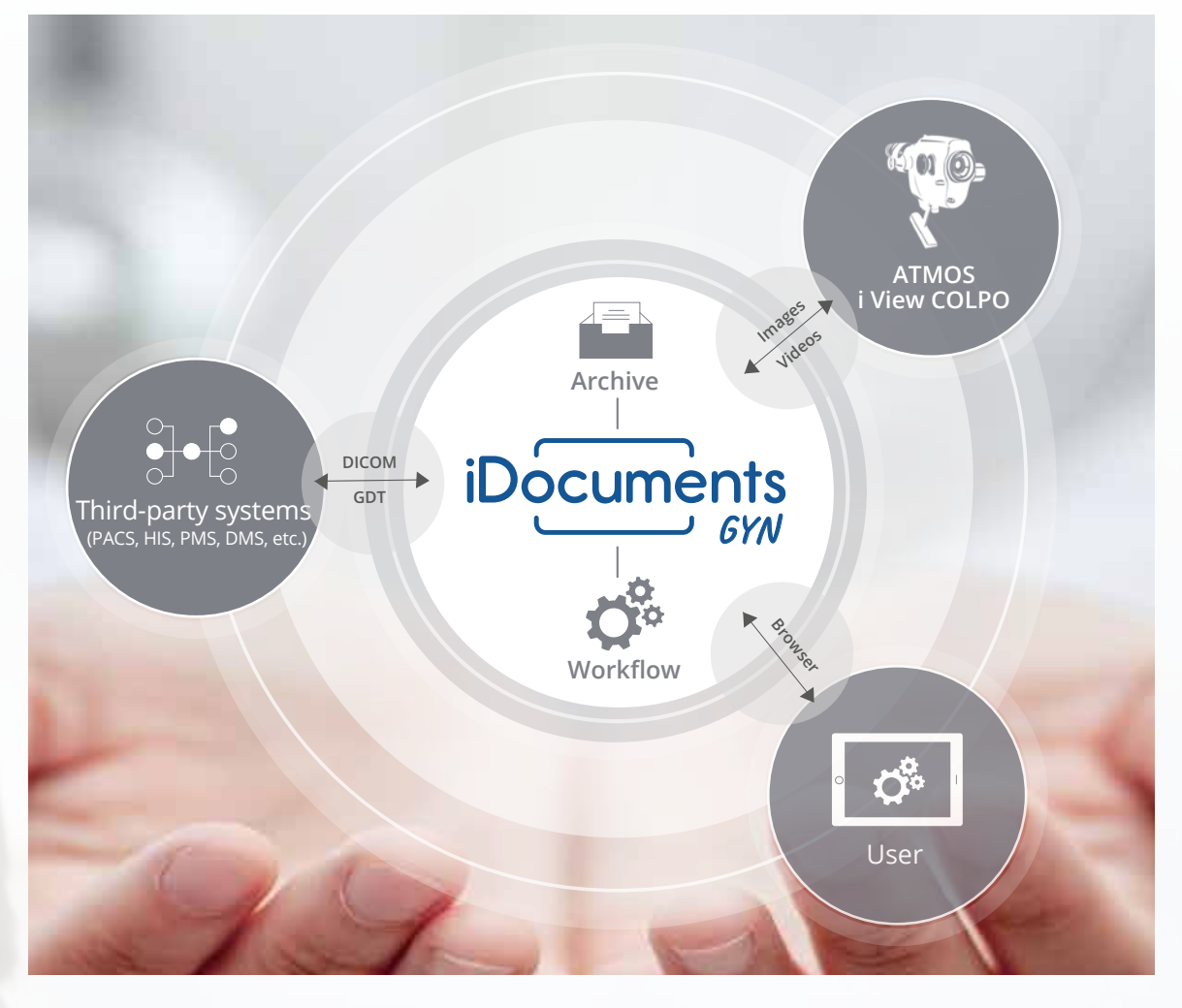

#### **QUICK START-UP STANDARDIZED INTERFACES**

**Unpack, connect, get started:** The ATMOS iDocuments GYN software was designed to be integrated quickly into the existing practice or hospital network and managed afterwards with little effort.

### **Installation? Out of the box.**

**ATMOS iDocuments GYN — Installation**

**Easy** 

**integration**

The ATMOS iDocuments GYN software is a closed stand-alone system and works on all PCs and tablets with a Windows, macOS, or Android operating system. It can be accessed and operated easily and conveniently via the browser interface. Certified according to IEC 60601-1 and IEC 60601- 1-2 standards, the passively cooled hardware was designed for continuous operation and has galvanic isolation. Its simple and elegant housing has no recesses or holes and can easily be dusted off or disinfected.

#### **THE IDEAL LINK IN GYNECOLOGICAL PRACTICES AND HOSPITALS**

ATMOS iDocuments GYN can be set up and put into operation quickly by the IT team in charge at the practice or hospital. All they have to do is connect the interface integrated in ATMOS iDocuments GYN to the existing information system and to the respective gynecological workstations. The ATMOS Support Team will be happy to provide remote support when putting the system in commission. Local installation on end devices is not required. The web-based concept reduces the amount of cabling to a minimum. For secure data exchange with the existing information system, ATMOS iDocuments GYN has two standardized interfaces: DICOM and GDT. Via these interfaces, patient records for upcoming examinations can be uploaded to local workstations, or examination reports can be archived again in the information system after the examination has been completed.

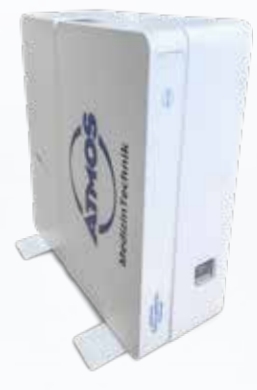

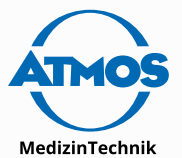

#### **ATMOS MedizinTechnik GmbH & Co. KG**

Ludwig-Kegel-Str. 16 79853 Lenzkirch / Germany

Phone +49 7653 689-0 Fax +49 7653-689-190 E-mail info@atmosmed.com

**www.atmosmed.com**

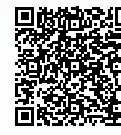

Scan the QR code to go to the ATMOS iDocuments GYN web page.